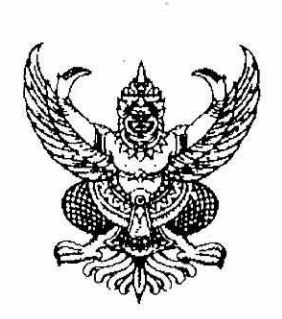

ประ<mark>กาศมหาวิทยาลัยราชภัฏร้อยเอ็ด</mark> เรื่อง รายชื่อผู้มีสิทธิ์สอบคัดเลือก นักศึกษา ภาคปกติ รอบรับตรง ครั้งที่ 5 เพื่อเข้าศึกษาต่อมหาวิทยาลัยราชภัฏร้อยเอ็ด ประจำปีการศึกษา 2565 (เพิ่มเติม) ครั้งที่ 1

ตามที่มหาวิทยาลัยราข่ภัฏร้อยเอ็ด ได้ดำเนินการรับสมัครนักศึกษา ภาคปกติ รอบรับตรง ครั้งที่ 5 เพื่อเข้าศึกษาต่อมหาวิทยาลัย<mark>ราชภัฏร้อยเอ็ด ประจำปีการศึกษา 2565 โดยกำหนดสอบคัดเลื</mark>อก วันเสาร์ที่ 30 เมษายน 2565 นั้น

้บัดนี้ การดำเนินการรับสมัครได้เสร็จสิ้นแล้ว มหาวิทยาลัยฯ จึงประกาศรายชื่อผู้มีสิทธิ์สอบ ้คัดเลือก ตามบัญชีแนบท้ายประกาศนี้ จ่ำนวน 5 คน และให้ผู้มีรายชื่อปฏิบัติดังต่อไปนี้

● <u>สำหรับหลักสูตรครูศาสตรบัณฑิต</u> ให้ปฏิบัติตามขั้นตอนดังนี้

์ขั้นตอน การส่งเอกสารประกอ<mark>บการคัดเลือก การเข้าสอบข้อเขียนและสอบสัมภาษณ์แบบออนไลน์</mark>

1. การส่งเอกสารทาง e-mail สามารถส่งได้ตั้งแต่วันที่ประกาศจนถึง วันศุกร์ที่ 29 เมษายน 2565 เวลาไม่เกิน 12.00 น.

2. การส่ง e-mail ให้ผู้ส่งระบุชื่อเรื่องในการส่ง e-mail ดังนี้ "สาขาวิชา...(ที่สมัคร)......ชื่อ-สกุล ระบุ ู นาย/นาง/นางสาว ให้ชัดเจน"... (หากไฟล์มีขนาดใหญ่ให้แนบลิงก์ URL อัปโหลดส่งผ่าน e-mail และตั้งค่า เปิดสาธารณะเพื่อรับชมได้)

3. ให้สแกน QR Code เพื่อเข้<sub>ไ</sub>กลุ่มไลน์ของแต่ละสาขาวิชาที่เปิดรับสมัคร เพื่อใช้ในการติดต่อสื่อสาร

4. การดำเนินการในวันสอบ ให้ผู้สมัครเข้าห้องสอบตามลิงก์ที่ปรากฏหรือสแกนคิวอาร์โคดในตาราง ์ ด้านล่าง เพื่อเข้าห้องสอบของแต่ละสาข<sub>ุ</sub>่าว<sup>ิ</sup>ชา ในวันเสาร์ที่ 30 เมษายน พ.ศ. 2565 ได้ตั้งแต่เวลา 08.00 น. ้เป็นต้นไป และจะเริ่มดำเนินการทดสอบดังนี้

4.1 สอบข้อเขียนความถนัดทางสาขาวิชาและวัดแววความเป็นครู (แบบออนไลน์) เวลา 9.00 - 11.00 น.

4.2 สอบสัมภาษณ์แต่ละสาขาวิชา (แบบออนไลน์) เวลา 11.30 น. เป็นต้นไป

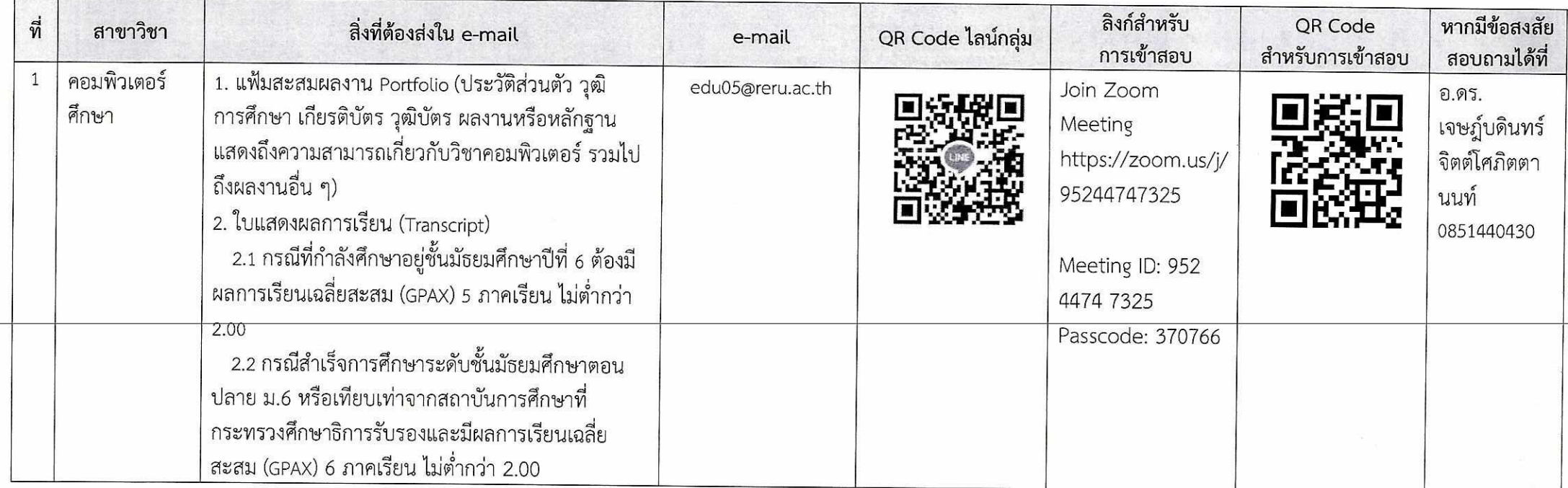

## \*\*\*หากมีข้อสงสัยสามารถสอบถามได้ที่

หมายเลขโทรศัพท์ของอาจารย์แต่ละสาขาวิชา หรือ คณะครุศาสตร์ 063-9752400 อ.สำเนียง จุลเสริม

● สำหรับหลักสูตรวิทยาศาสตรบุ้ณฑิต หลักสูตรรัฐประศาสนศาสตรบัณฑิต และหลักสูตร บริหารธุรกิจบัณฑิต

ให้ผู้มีรายชื่อเตรียมความพร้อมในการรับการสอบสัมภาษณ์ ในวันเสาร์ที่ 30 เมษายน 2565 เวลา 09.00 น. โดยมหาวิทยาลัยฯ จะดำเนิ่นการสอบสัมภาษณ์ผ่านระบบออนไลน์ ผ่านระบบZoom, ระบบ Google Meet ,ไลน์ และสอบสัมภาษณ์ผ่านทางโทรศัพท์ โดยมหาวิทยาลัยได้แจ้งรายละเอียดดังปรากฎ ในรายชื่อผู้มีสิทธิ์สอบคัดเลือก ซึ่งผู้สมัครุ่ไม่ต้องเดินทางมาที่มหาวิทยาลัย

จึงประกาศมาให้ทราบไดยทั่วกัน

ประกาศ ณ วันที่ 28 เมษายน พ.ศ. 2565

Door Comme

(ผู้ช่วยศาสตราจารย์ ดร.ธนาภรณ์ พันทวี) รองอธิกา<mark>รบดีฝ่ายวิชาการและวิเทศสัมพันธ์ ปฏิบัติราชการแทน</mark> รักษาราชการแทน อธิการบดีมหาวิทยาลัยราชภัฏร้อยเอ็ด